### **Practical Paranoia Security Essentials** Marc Mintz, MBA-IT, ACTC 505.814.1413 • marc@mintzit.com

Practical Paranoia... **iOS 11** 

### Practical Paranoia. **iOS 12** Security Essentials

The Easiest Step-By-Step Most Comprehensive Guide To Securing Data and Communications On Your Home and Office iPhone and iPad

The Easiest Step-By-Step Most Comprehensive Guide To Securing Data and Computications On YOY STEP . EA Office mac

Marc L. Mintz, MBAHT, ACTC, ACSP

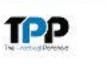

Marc L. Mintz, M

### © 2013-2019 The Practical Paranoid LLC. All rights reserved.

### Practical Paranoia. **macOS 10.13**

### Practical Paranoia macOS 10.14 Security Essentials

### **VALUE** & ATISFACTION

**TPP** 

JUARANTEED

COMPREHE

### Practical Paranoia. Windows 10 Security Essentials

**MThe Easiest** Step-By-Step Most Comprehensive Guide To Securing Data and Communications On Your Home and Office Windows Computer

Marc L. Mintz, MBAHT, ACTC, ACSP

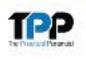

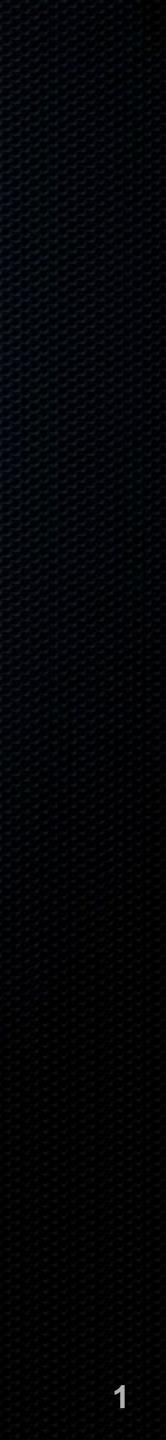

### Marc Mintz, MBA-IT, ACTC

President, Mintz InfoTech, Inc. Virtual CIO and IT Department for businesses throughout New Mexico Author, Practical Paranoia Security Essentials books for iOS, macOS, and Windows

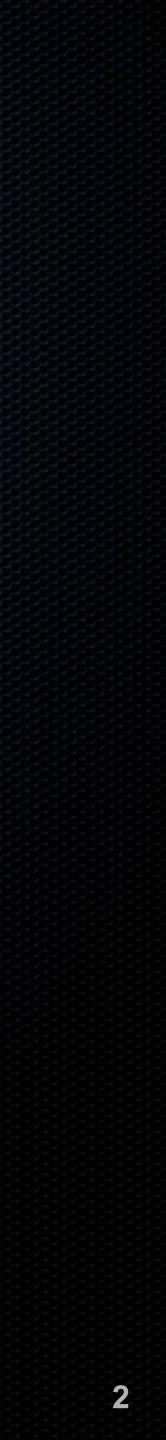

### Ine Inreats

Just because you're paranoid doesn't mean they aren't after you –Joseph Heller, Catch-22

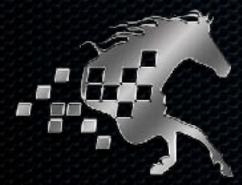

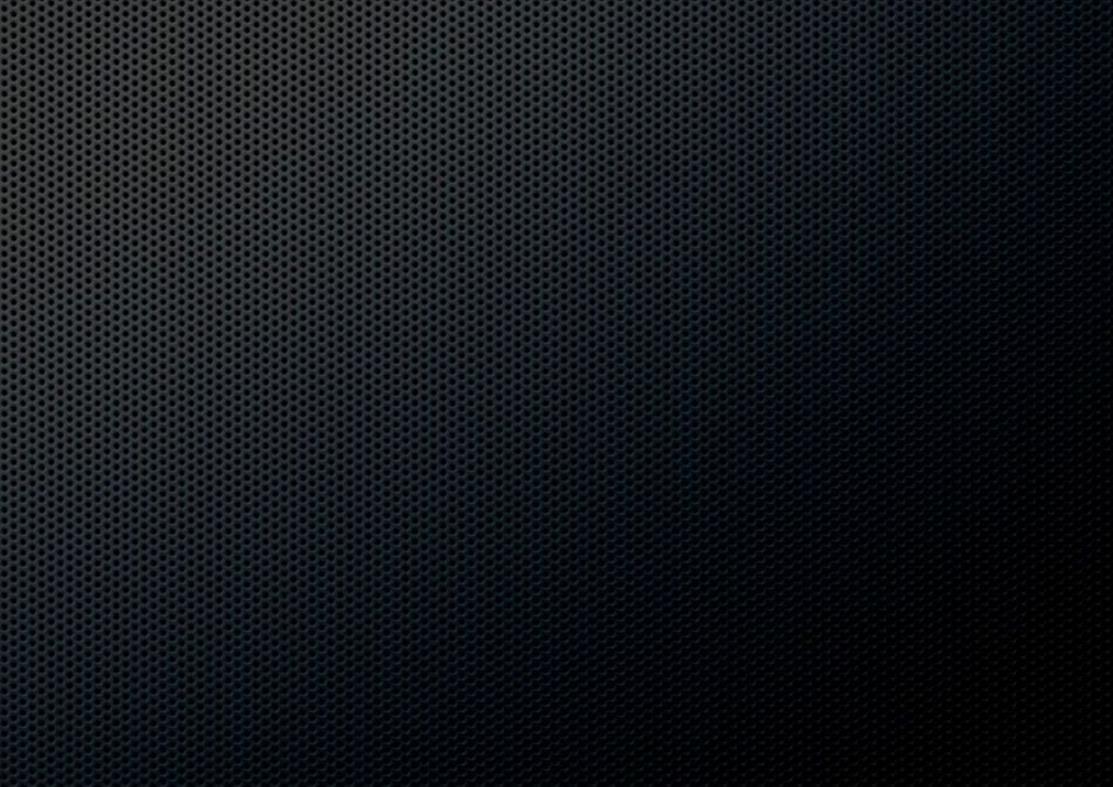

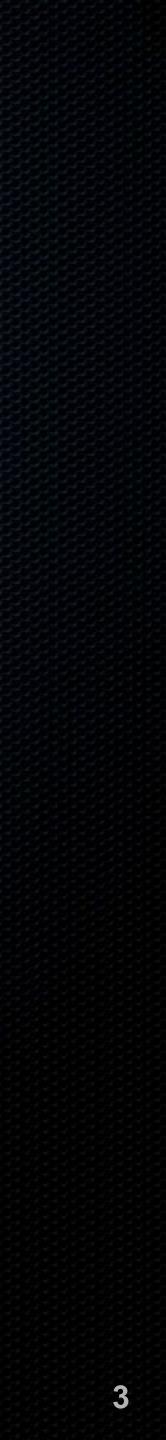

## The Threat: Malware

- 4,000,000-40,000,000:
   Number of known malware in the wild
- Unknown number of unknown malware
- Antivirus software catches only 99.9% of *known* malware

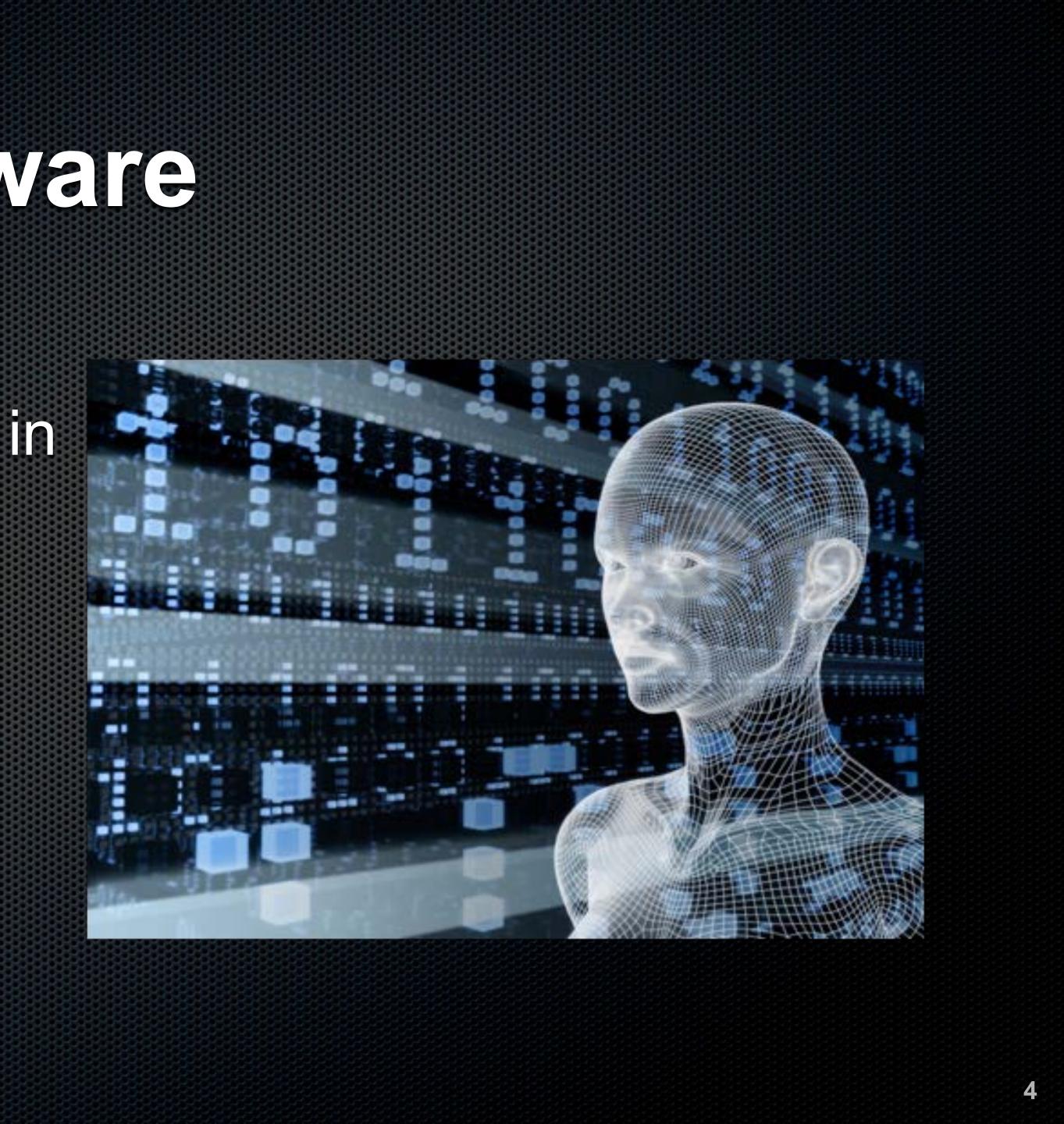

### The Threat: Criminal Hacking

 Out of the box, all computers and mobile devices are vulnerable

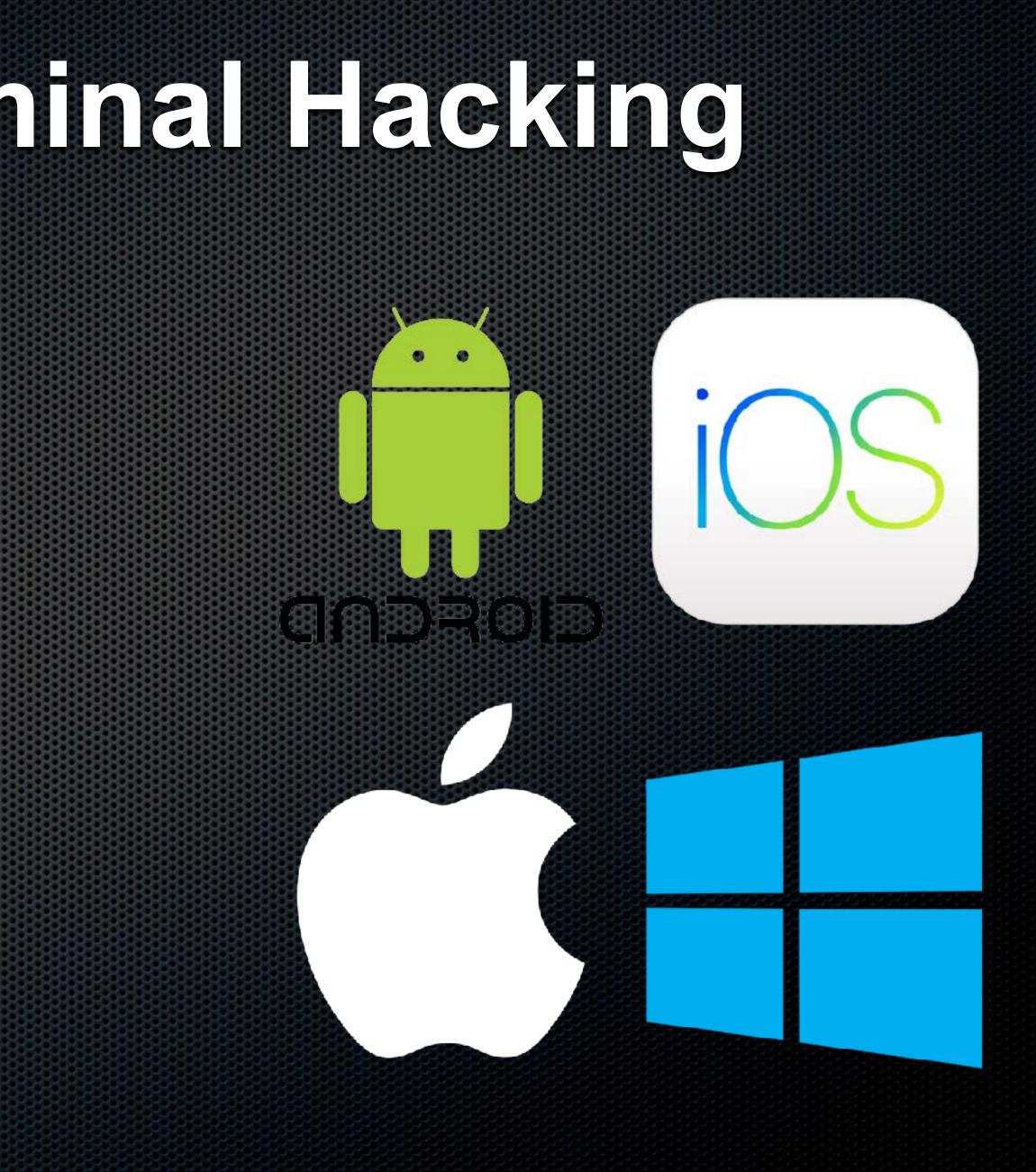

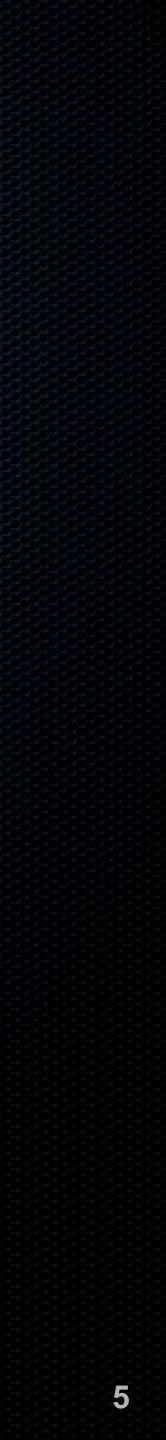

## The Threat: Interception

- cellular and digital data
- easily intercept phone calls, instant messages, email, network traffic, and your device

Amazon, Facebook, Google business model is to harvest and then sell your information

The Cyber Intelligence Sharing and Protection Act (CISPA) promises the government unrestricted access to all of your

Business competitors, tech-savvy kids, and criminals can

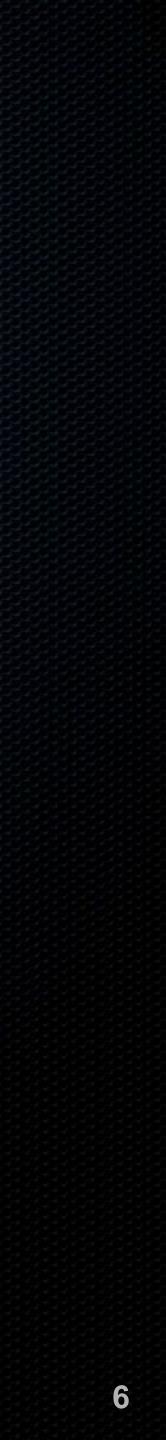

### Points of Vulnerability

Knowledge, and the willingness to act upon it, is our greatest defense. -Marc L. Mintz

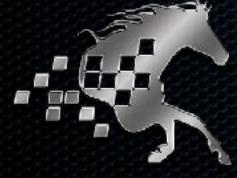

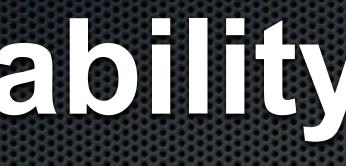

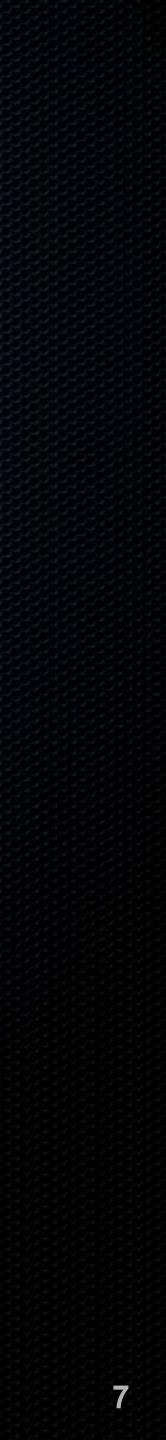

## Your Computer or Mobile Device You

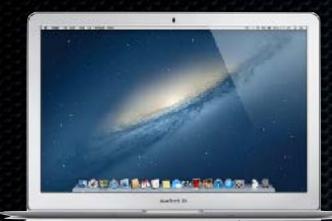

• Millions stolen every year • Password easily bypassed • Virus and malware infection • Criminal penetration • If sending email, your username, password, and text may be clearly visible • Website visits are tracked to the pixel

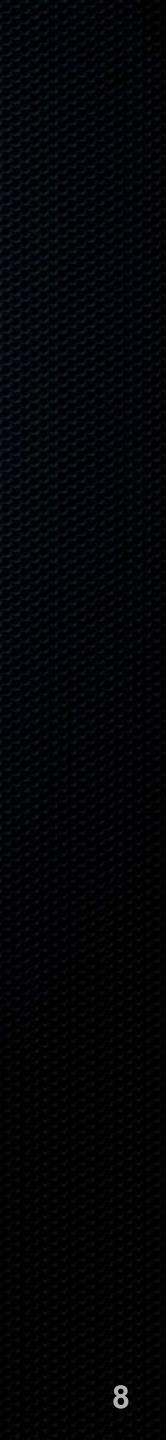

### From Your Device to WiFi or Celular Home/Office Router You

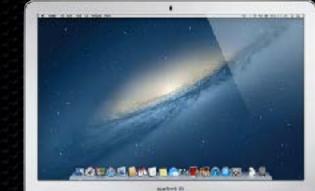

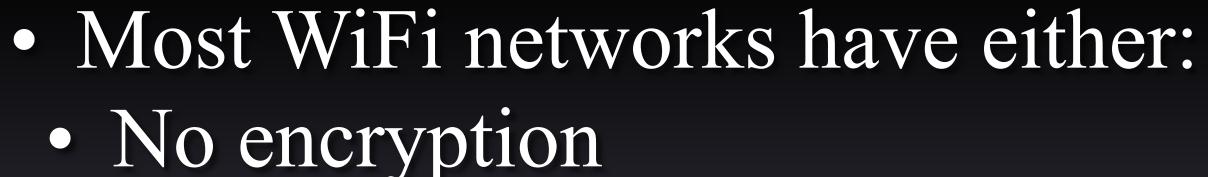

- Default password • Out of date firmware

### • WEP encryption which is easily broken

## • Millions of routers and modems are compromised

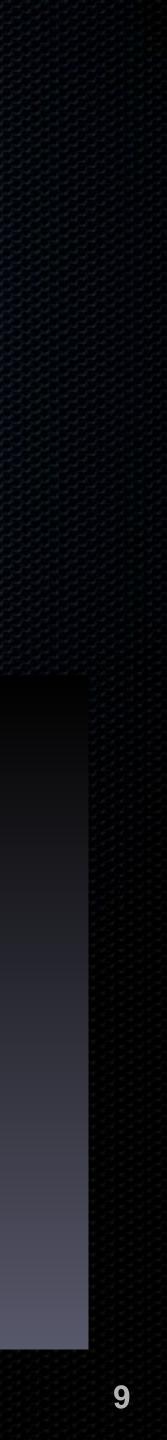

## From Your Computer to Ethernet Home/Office Router You

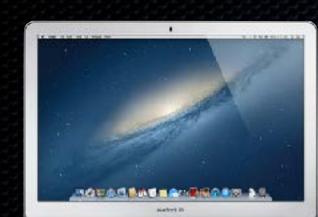

• All data-including usernames and passwordstraveling along Ethernet can be easily intercepted • Ethernet cable is a huge broadcast antenna • Accessing the router using default credentials or cracked credentials

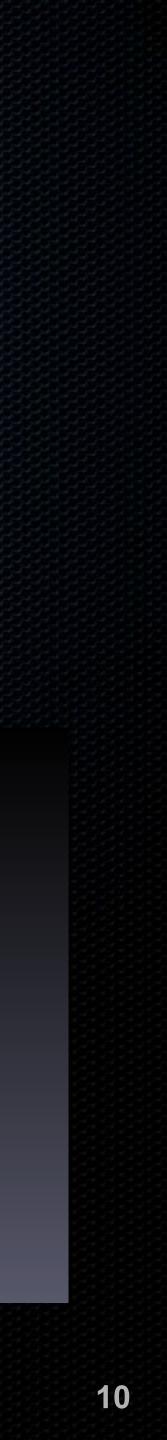

## From Local Network to ISP

### Home/Office Router

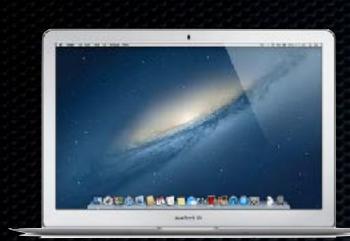

You

routers along the way • ISPs commonly monitor your traffic, and more specifically, your data

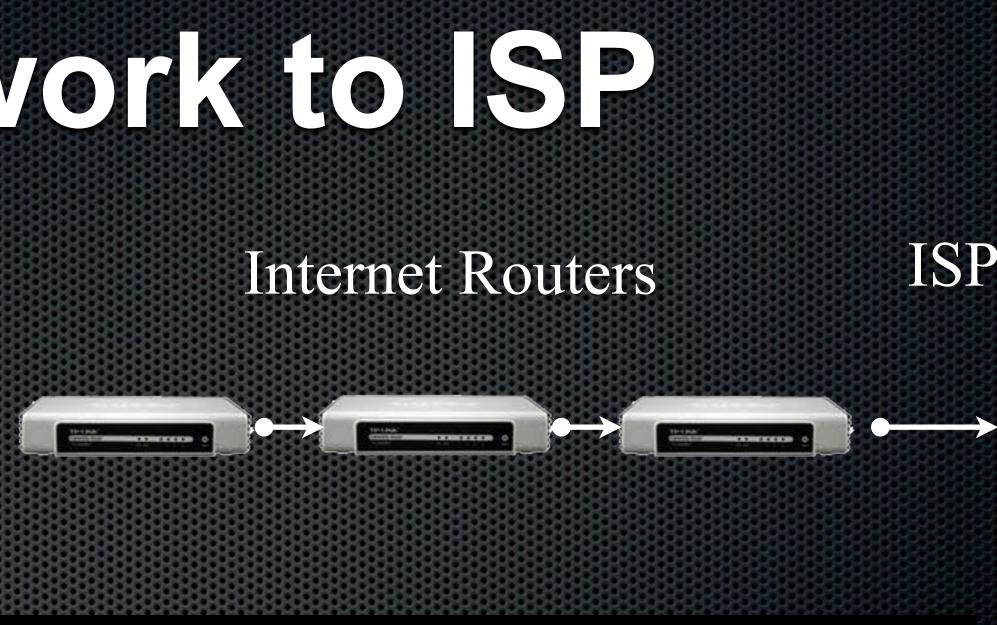

### • Much of your communication is in clear text, readable by anyone at any of the dozens of

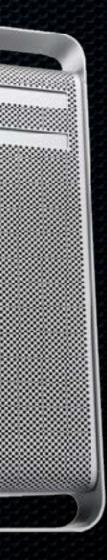

11

## From Your ISP to the Internet

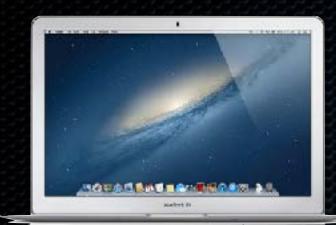

### Web Server, or Recipient ISP

• From your ISP servers to the Internet, on to the target server, anyone at the dozens of routers along the way have access to your data

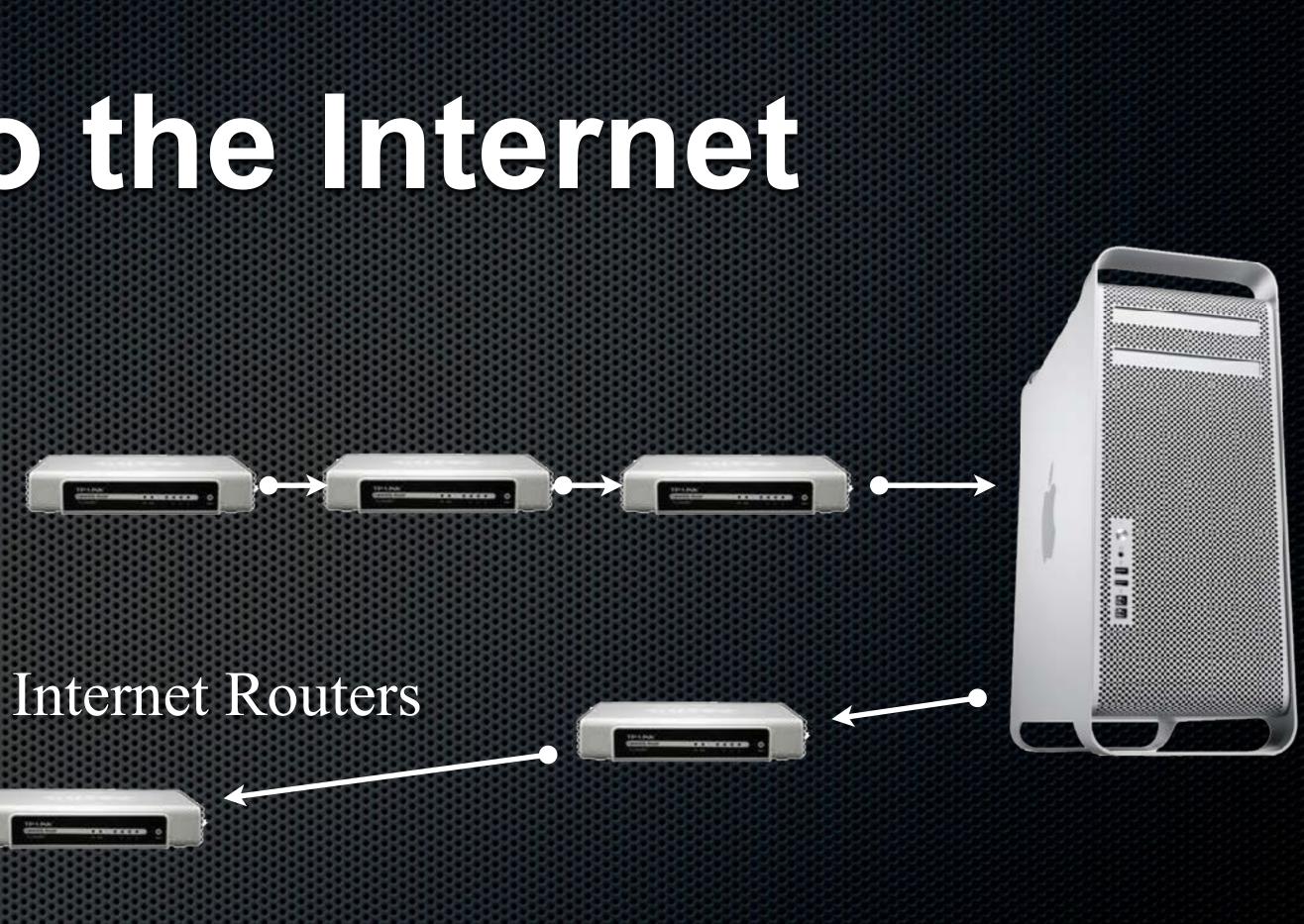

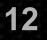

## From Your ISP to the Internet

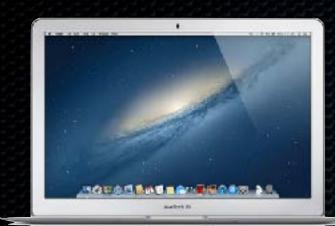

### Web Server, or Recipient ISP

### The Internet server may be penetrated, allowing access to all user's credentials

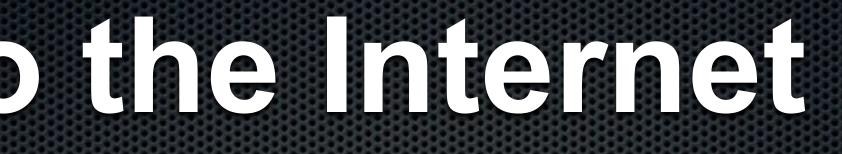

### **Internet Routers**

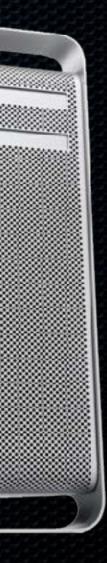

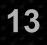

### From Sender to Recipient

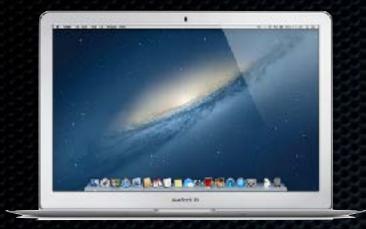

100

• In the case of email, phone call, video call, and text message, the message may be clearly visible along the entire route, right up to your recipient • There is no confidence that the intended recipient is the only one reading the email

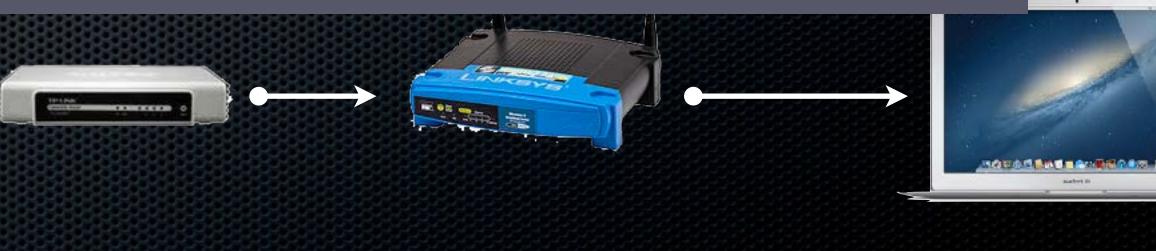

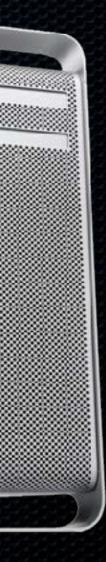

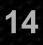

## The Sky Is Falling! Build a Plan Of Action

No matter how paranoid or conspiracy-minded you are, what the government is actually doing is worse than you imagine – William Blum, former State Department employee

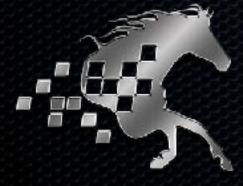

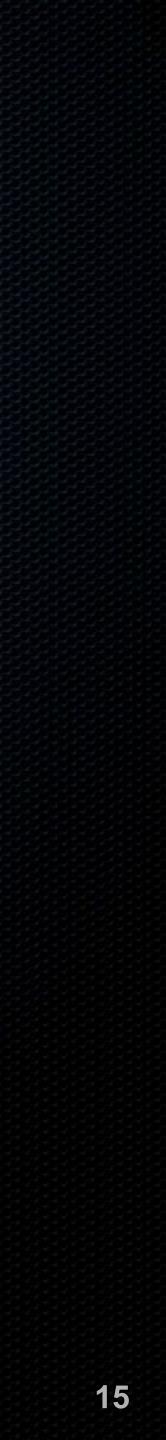

## NS1800-171

No need to reinvent the wheel Federal Government cybersecurity best-practices I 120 checkboxes to build your Plan Of Action & Milestones • Does not provide guidance on how to do it

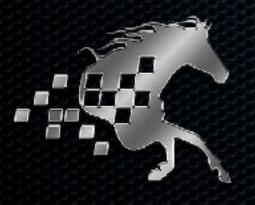

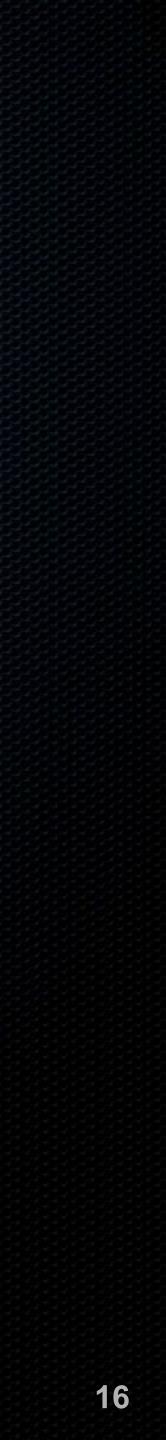

### Password

- Current cracking software and hardware can make over computer.
- Always use strong passwords Definition: Minimum 15 characters Ise a different password for each web site and service Check for account hacks at <u>haveibeenpwned.com</u>

## 10,000,000,000 password attempts per second from a single

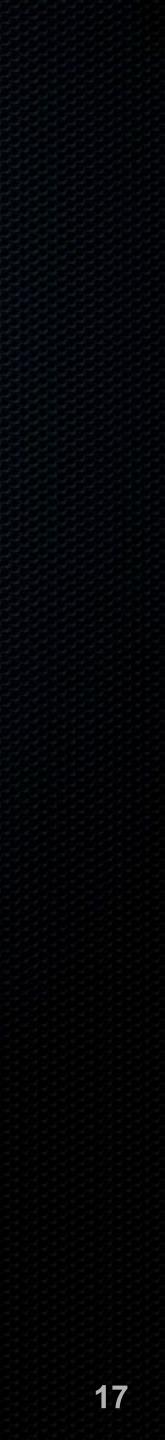

### Password

Don't use biometrics for device login Your device is covered with your fingerprints Facial ID can be forced

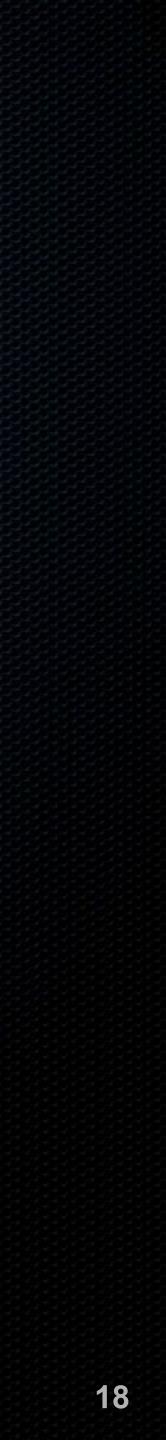

### Password

Enable Password Policies devices:

Computer: Minimum 15 characters

 Mobile Device: Minimum 15 characters, or minimum 6 characters with full erase after 10 failed attempts

Cannot reuse password

### Enable Password Policies for all computers and mobile

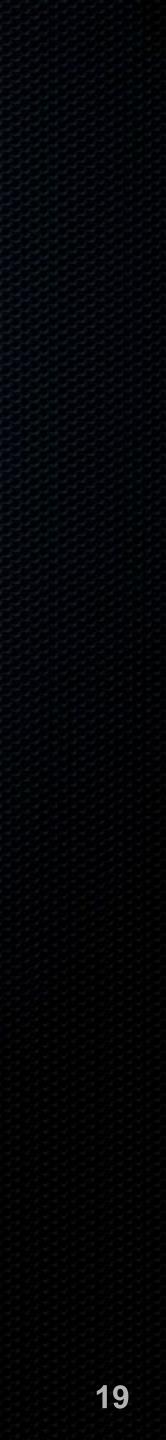

### LastPass

- Autogenerate, remember, and autofill strong passwords
- Synchronize across all browsers
- Synchronize across Android, iOS, macOS, Windows

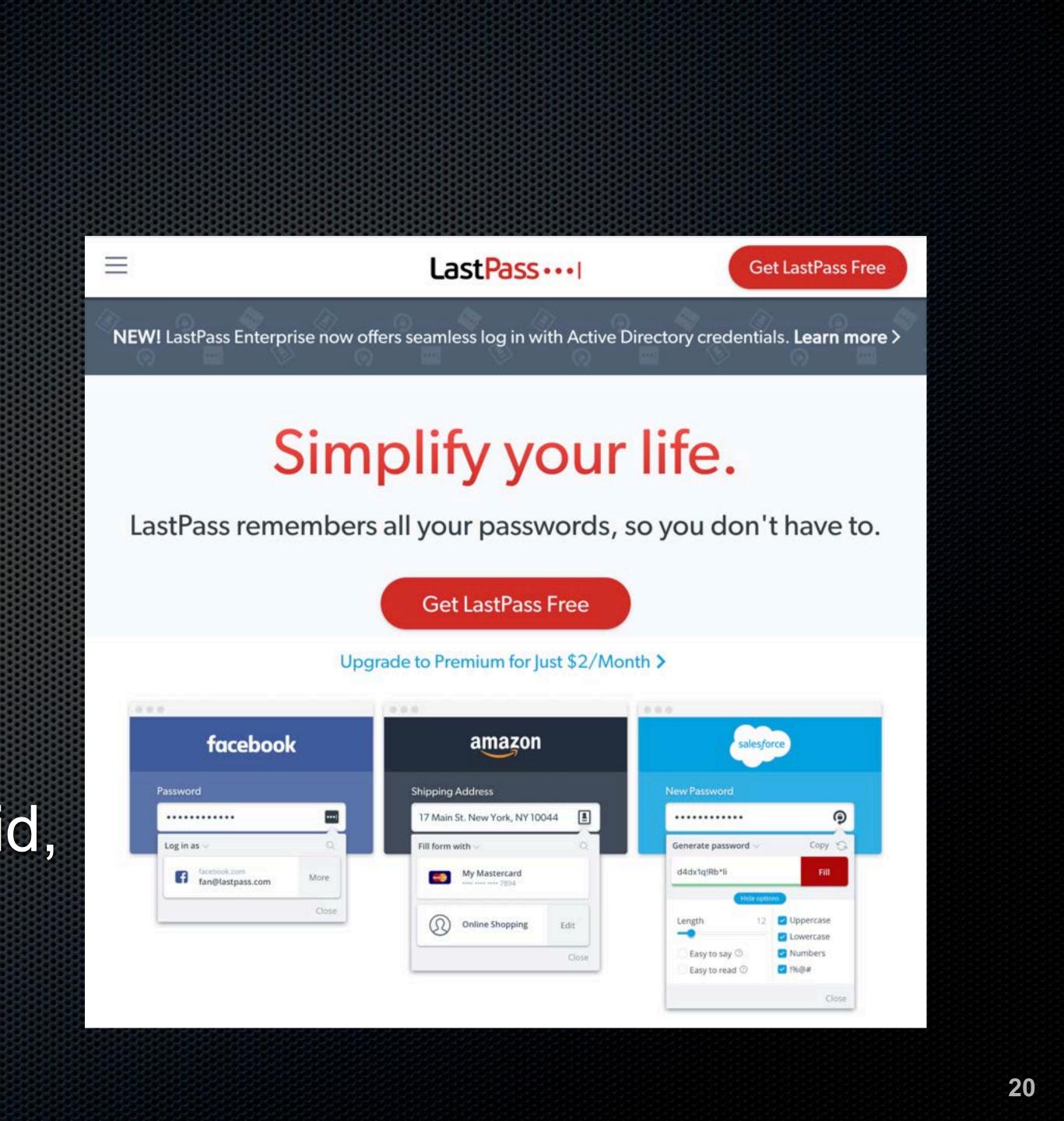

### User Accounts

 Everyone logs in with a non-administrator account
 Recommend all end-users have Parental Control (macOS) or Child (Windows) account

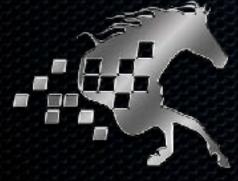

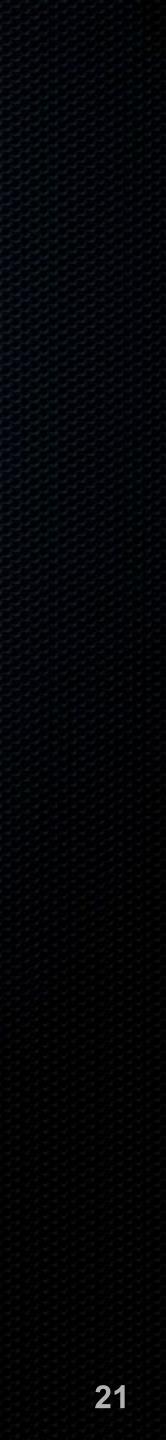

### User Accounts

and Child accounts Blocks malware not caught by antivirus

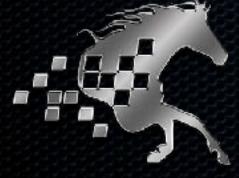

### Enable Application Whitelisting within Parental Control

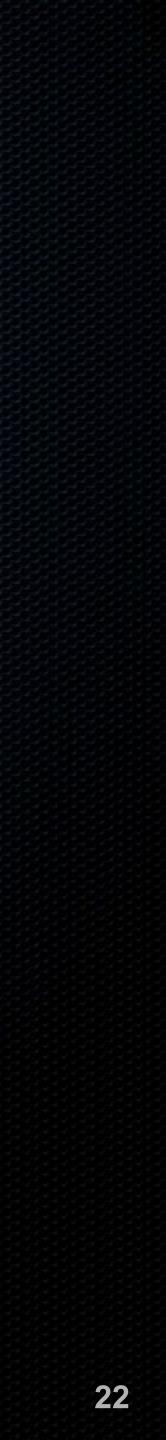

### User Accounts: Administrators

In the second second access to administrator credentials Being a manager or leader is not need to know

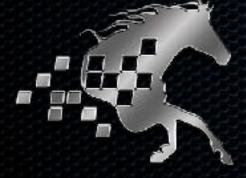

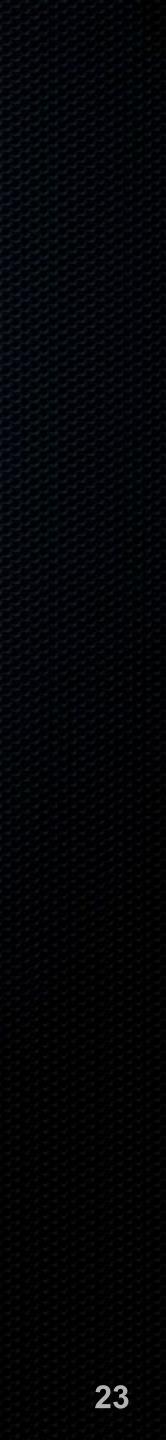

### Data Loss

 At least 1 on-site backup
 macOS: Time Machine or CarbonCopyCloner
 Windows: Acronis True Image

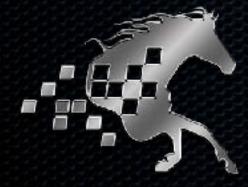

At least 1 off-site backup
Code42
SpiderOak
Google Backup & Sync with Google Vault

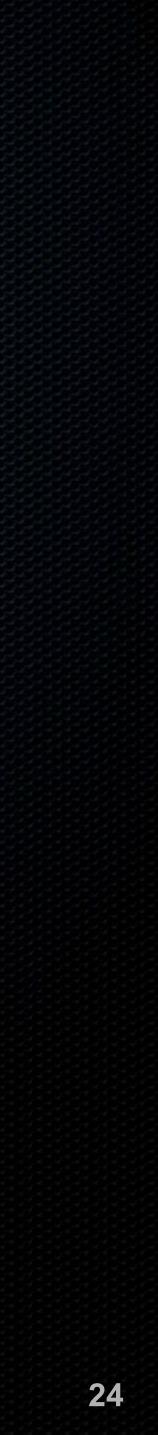

## System and Application Updates

Why are there updates? Bug fixes **•** Feature enhancements Security holes plugged Imperative to maintain updates to the OS and all applications

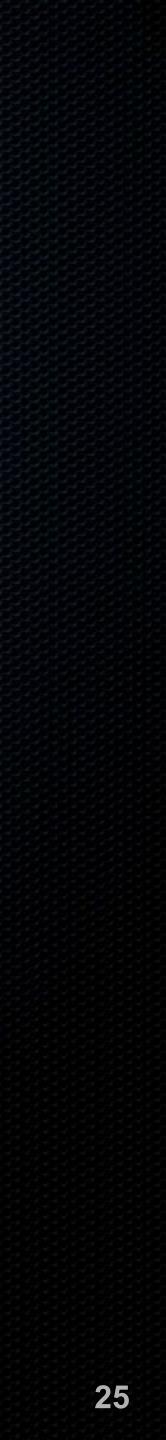

## System and Application Sources

There are more malicious than legitimate application download sites Purchase or download only from a vetted vendor

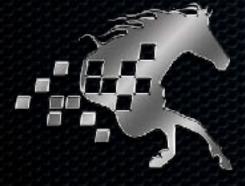

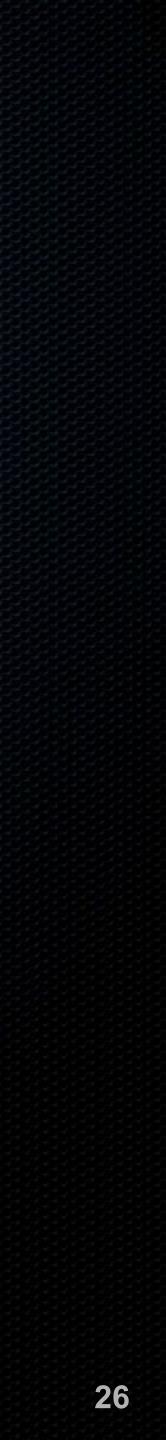

## **Storage Encryption: FileVault 2** macos

- The most important upgrade feature of macOS 10.7-10.14
- Enables military-grade fulldisk encryption for all writeable disks

| •• <>    |                                                                                                    |           | Security & Privacy |           |         | Q Search |
|----------|----------------------------------------------------------------------------------------------------|-----------|--------------------|-----------|---------|----------|
|          |                                                                                                    | General   | FileVault          | Firewall  | Privacy |          |
|          | FileVault secures the data on your disk by Turn Off FileVault                                                                                                    |           |                    |           |         |          |
| 0        | WARNING: You will need your login password or a recovery key to access your data. A recovery key is automatically generated as part of this setup. If you forget both your password and recovery key, the data will be lost. |           |                    |           |         |          |
|          | FileVault is                                                                                                    | turned on | for the disk "     | MIT MLM". |         |          |
|          |                                                                                                    |           |                    |           |         |          |
|          |                                                                                                    |           |                    |           |         |          |
|          |                                                                                                    |           |                    |           |         |          |
|          |                                                                                                    |           |                    |           |         |          |
|          |                                                                                                    |           |                    |           |         |          |
| <u> </u> | lock to make                                                                                                    |           |                    |           |         | Advanced |

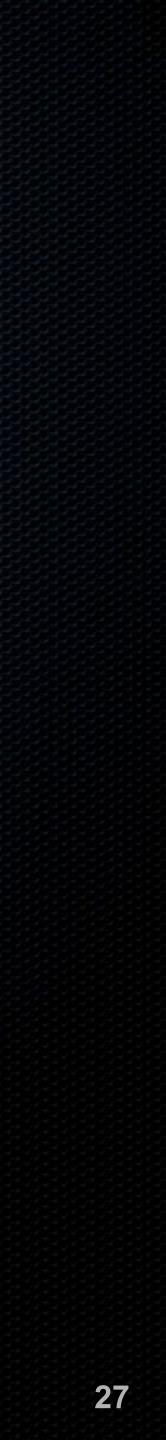

## Storage Encryption: BitLocker **Windows**

- storage devices
- **Requires:** Windows 10 Pro TPM chip (business-class PC) Not sure? Windows + R, type tpm.msc

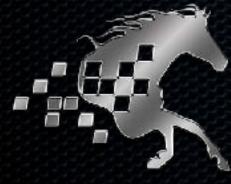

### Enables military-grade full-disk encryption for Windows

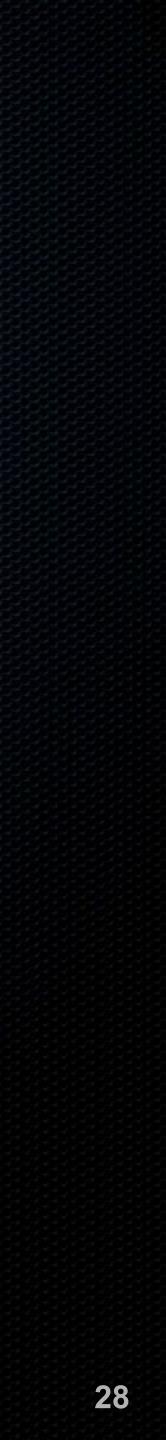

## Sleep & Screen Saver

- The second you walk away from your computer, it is vulnerable to physical access
- Configure Sleep & Screen Saver to require password after 10 minutes
- away

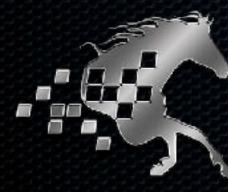

### Put computer to Sleep or Screen Saver when walking

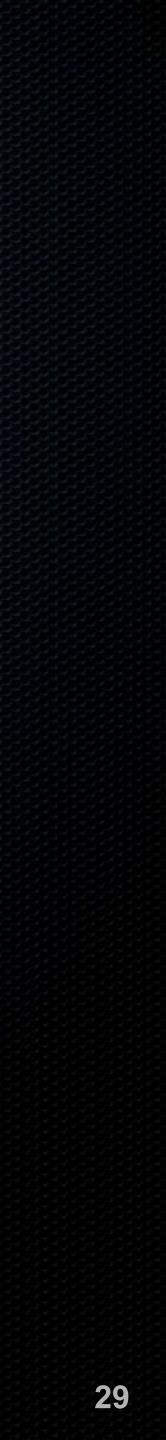

## Anti-Malware

- Even the best anti-malware catches only 99.9%, letting through up to 40,000 known malware, and countless unknown malware
- Installation of quality anti-malware is critical
  - We only recommend bitdefender.com Bitdefender Gravity Zone for business
    - Bitdefender Central for non-business

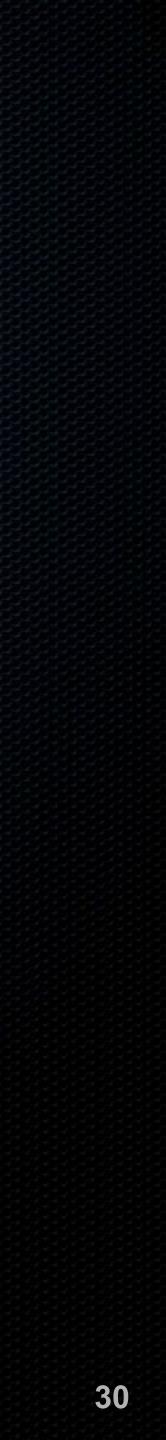

## Ant-Valvare-Websites

It is now easier to infect websites than end-user computers

compromise your computer

Ise Bitlocker Trafficlight plug-in for all browsers

# Criminals compromised websites, which then attempt to

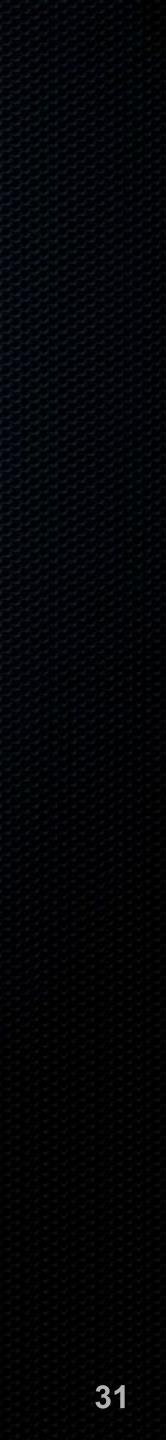

### Frewall

The Firewall prevents unauthorized network eyes from accessing your computer Android: Requires rooting for firewall access • iOS: No firewall, no need • macOS: Out of the box, Firewall is turned off Windows: Out of the box, Firewall is turned on Router: Verify is enabled with Stateful Packet Inspection

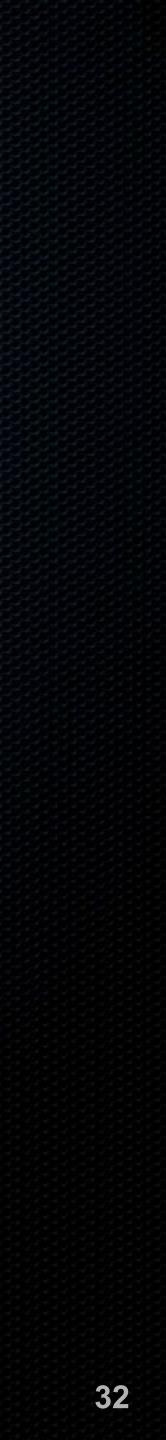

## Firmware Password (macOS) BIOS & UEFI Password (Windows)

- by booting from another source
- Prevent this by installing a Firmware/BIOS/UEFI Password
  - Warning: If this password is lost or corrupted on reset

A hacker can break into your Computer in under a minute

macOS, you *must* have original purchase receipt for

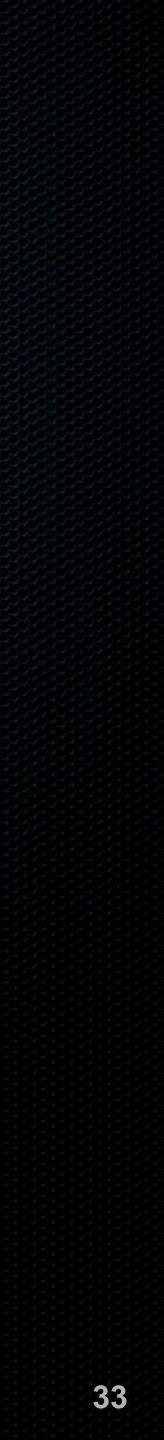

## Lost or Stolen Device

Android: Find My Device iOS: Find My iPhone/iPad macOS: Find My Mac Windows: Bitdefender AntiVirus Universal: Prey

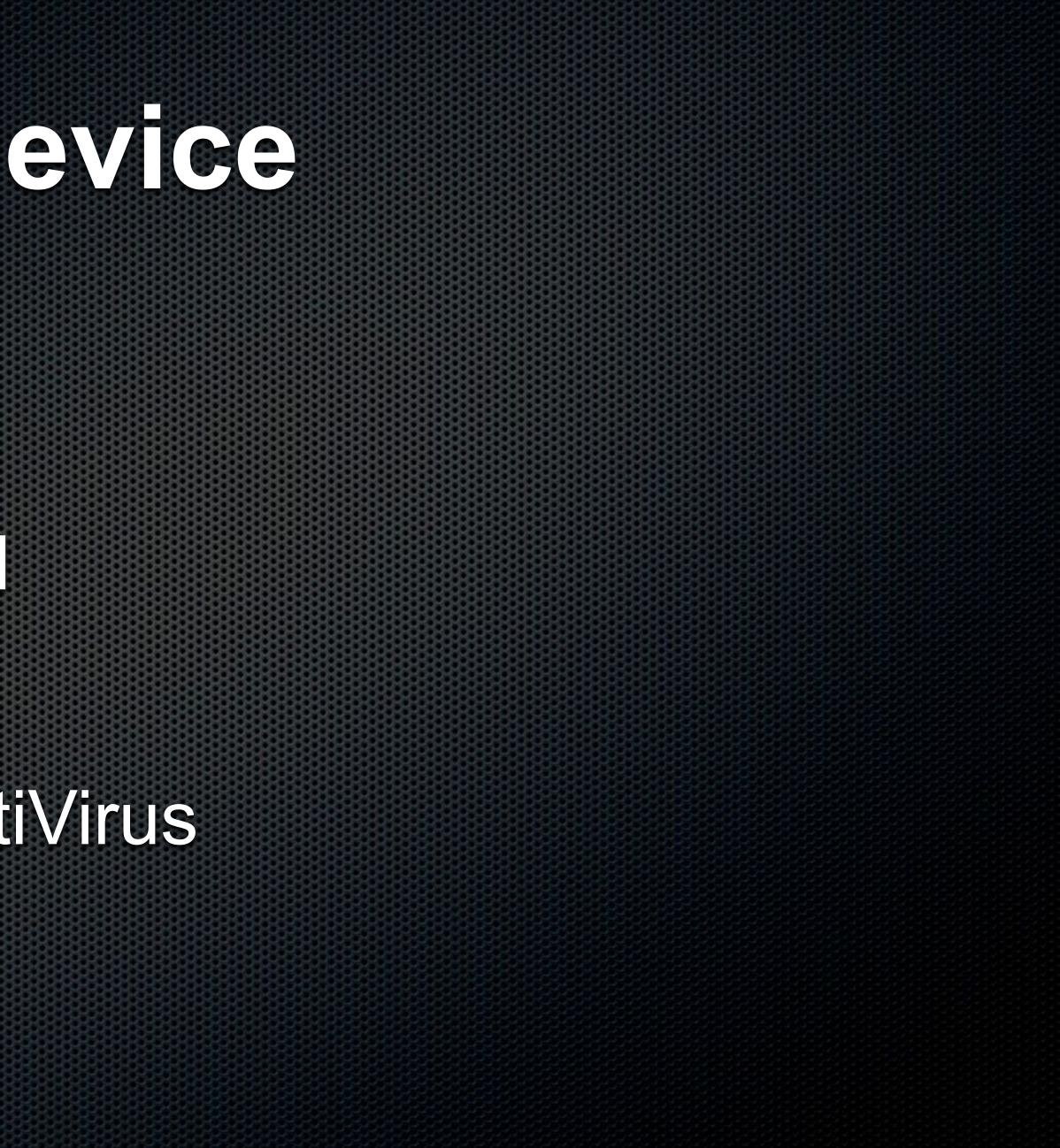

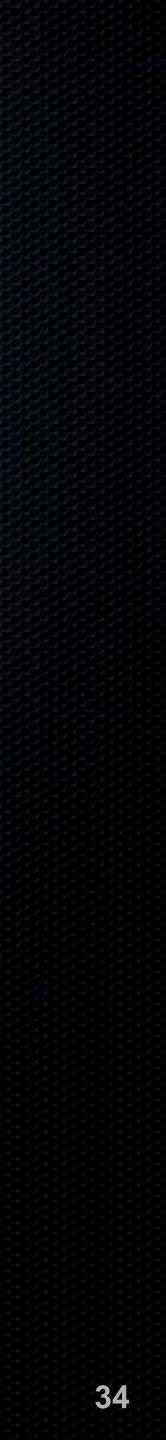

## Local Network

Use a router with Intrusion Protection System (IPS) Enable WPA2 with AES Never use WEP or TKIP Use strong passwords Change device default administrator credentials

- Power-cycle monthly
  Update firmware monthly
  Verify no unnecessary port forwarding or DMZ
  Use a separate Guest network for guests
- Only allow authorized devices that have passed security audit

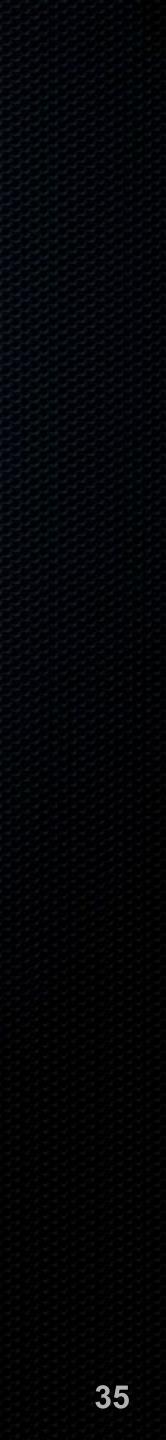

## Local Network

Our current network darling is Ubiquiti Enterprise-grade Hardened security Easy user interface Monitor most activities  Certified administrators Constant firmware upgrades Cloud-based management Routers, Access Points, Switches, and more

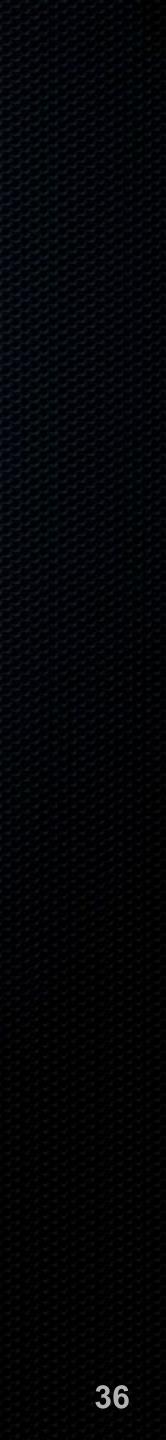

# Web Browsing

- Install HTTPS Everywhere
- Use DuckDuckGo search
- Install Ghostery anti-tracker
- Install Bitdefender Trafficlight
- Enable browser Do Not Track
- Enable browser Block 3rdparty cookies

Change browser fingerprint Enable browser Fraudulent Website Warning Use strong, unique passwords Use 2-Factor Authentication Check monthly for account hacks at haveibeenpwned.com

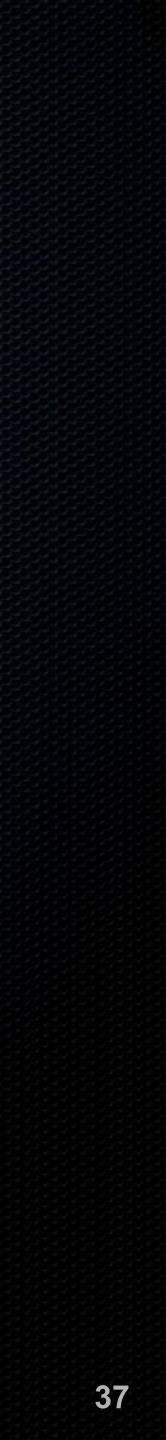

## Emai

All email accounts must use either TLS or HTTPS Verify other party with checktls.com Force TLS with paubox.com Never click a link without verifying URL SPF, DKIM, and DMARC records created Requires personal domain name Enable 2-Factor Authentication

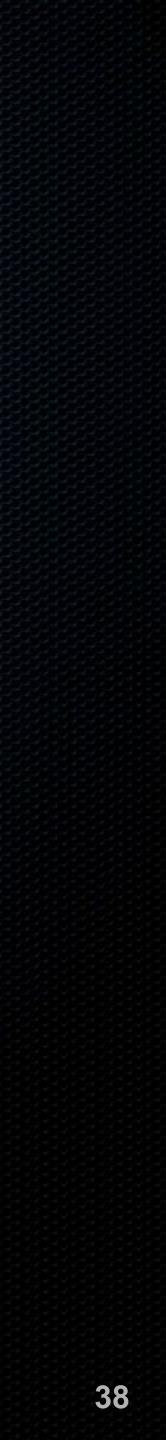

# Voice, Video, and Text

Use Wire.app or wire.com Includes voice, video conference, and instant messaging Works with Android, iOS, macOS, Windows, and browser Military-grade encryption for all of your communications

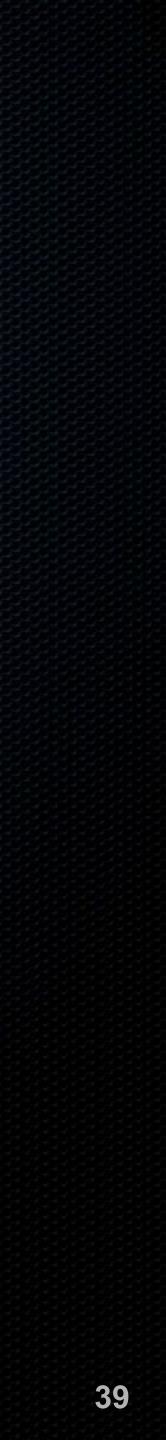

# Internet Activity

Normal network and internet traffic can be viewed and harvested from miles away Military does this from 600 mile high satellite device to the VPN server NordVPN Perfect Privacy

# Install and use VPN to block understanding of the traffic from

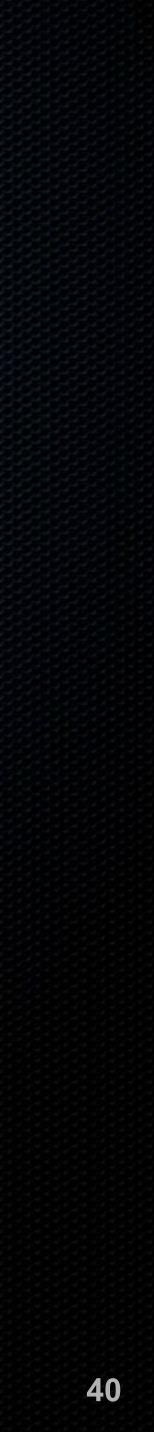

# Social Media

- Create HR policies for proper use of Social Media
- Strong, unique password for each site
- Enable 2-Factor Authentication
- Review all privacy settings
- Remove unneeded site-associated apps and games
- Review all ad settings

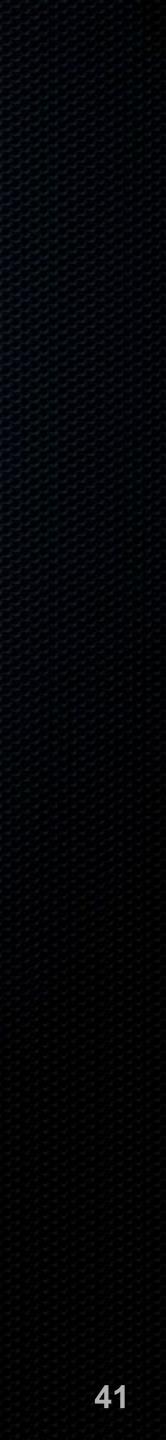

- Remove Firmware/BIOS/UEFI password
- Mac & iOS remove from iCloud approved device list
- Create a clone backup Mac: CarbonCopyCloner • Windows: Acronis True Image

# When It is Time To Say Goodbye

- Secure erase the storage device
  - Unencrypt device
  - Parted Magic for greater security

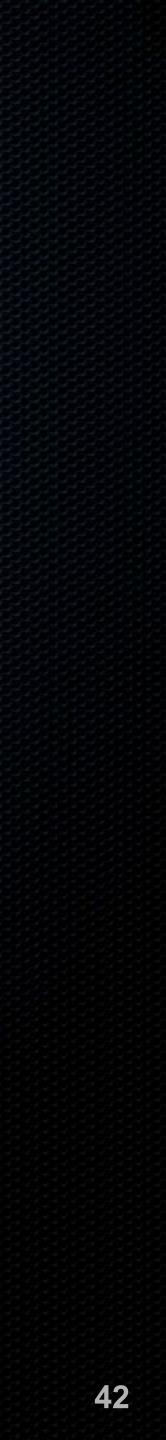

## Taco Support Marc Mintz, MBA-IT, ACTC 505.814.1413 • marc@mintzit.com mintzit.com • thepracticalparanoid.com

Practical Paranoia. **iOS** 11

Practical Paranoia. **iOS 12** Security Essentials

The Easiest Step-By-Step Most Comprehensive Guide To Securing Data and Communications On Your Home and Office iPhone and iPad

Marc L. Mintz, MBA-IT, ACTC, ACSP

TPP

Marc L. Mintz, M.

The Easiest Step-By-Step Most Comprehensive Guide To Securing Data and Compunications On YOU NISTEP . Office mac

VALUE & SATISFACTION . GUARANTEED 3

COMPREHEN.

**TPP** 

## Practical Paranoia. **macOS 10.13**

### Practical Paranoia macOS 10.14 Security Essentials

## Practical Paranoia Windows 10 Security Essentials

The Easiest Step-By-Step Most Comprehensive Guide To Securing Data and Communications On Your Home and Office Windows Computer

Marc L. Mintz, MBAHT, ACTC, ACSP

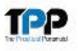

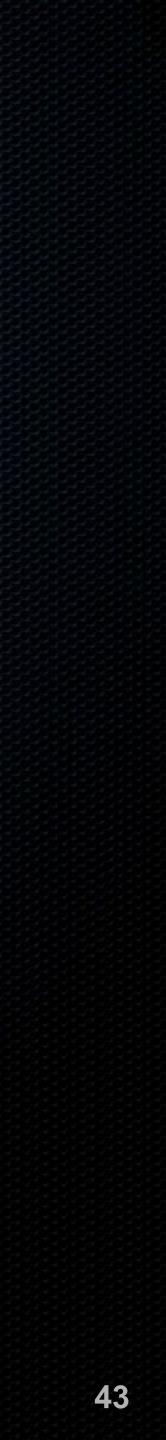

## Recommended \

Service/Product

IT Security

DIY IT Security Books

Anti-Virus

Routers

IT Best Practices/ POAM

Password Manager

Secure Voice, Text, Video

Compan

Mintz InfoTec

The Practical P

Bitdefend

Ubiquiti

NIST SP800

LastPass

Wire

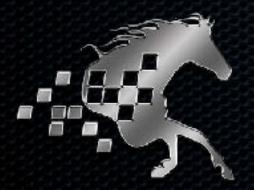

| ny       | Contact        | Email                                                     |
|----------|----------------|-----------------------------------------------------------|
| ch, Inc  | (888) 479-0690 | marc@mintzit.com                                          |
| Paranoid | (888) 504-5591 | info@thepracticalparanoid.co<br>m                         |
| der      |                | https://bitdefender.com                                   |
| T        |                | https://ubnt.com                                          |
| 0-171    |                | https://csrc.nist.gov/<br>publications/detail/sp/800-171/ |
| SS       |                | https://lastpass.com                                      |
|          |                | https://wire.com                                          |

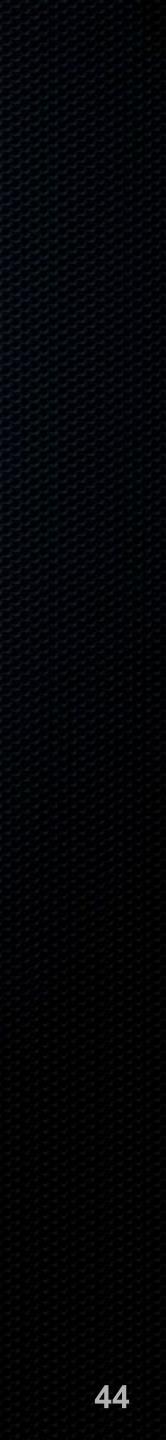

## Recommended Vendors

### Service/Product

**On-Site Backup** 

macOS: <u>bombich.com</u> Windows: <u>acornis.com</u>

Cloud Backup

Code42 Spideroak Google Backup & Sync

Full Disk Encryption

macOS: FileVault2 (builtin) Windows: BitLocker (built-in Windows 10 Pro

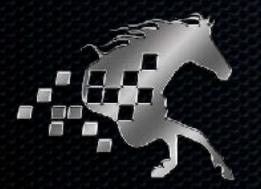

### Company

### Contact

## Email

https://bombich.com https://acronis.com

https://code42.com https://spideroak.com https://www.google.com/drive/ download/backup-and-sync/

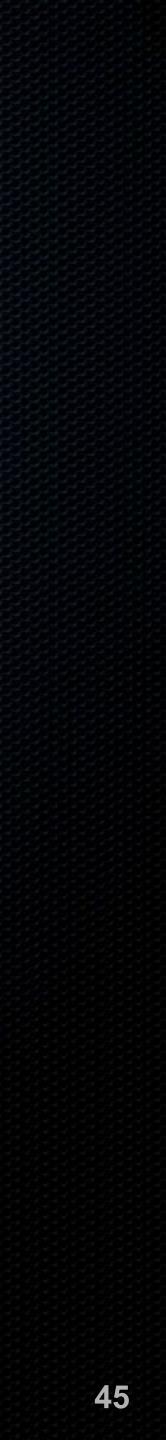

## **Recommended Browser Extensions**

Service/Product

Malicious Website Block

Force HTTPS Secure Connection

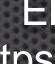

Secure Search

Block Trackers & Fingerprint

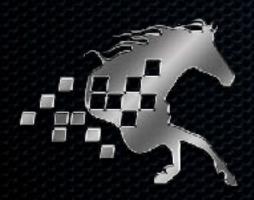

Company

Bitdefender

**Electronic Frontier Foundation** https://www.eff.org/https-everywhere

DuckDuckGo.com

ghostery.com

Name

Trafficlight

HTTS Everywhere

DuckDuckGo

Ghostery

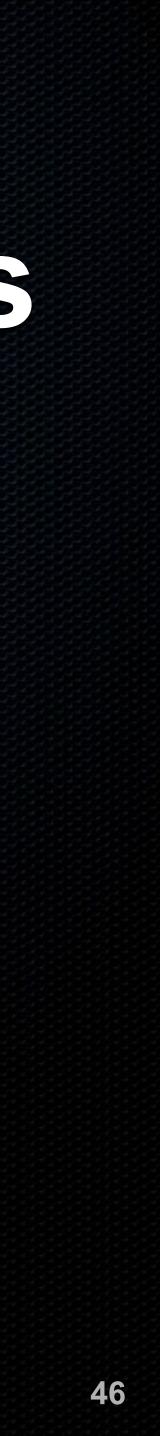

# **Recommended Email Security**

Service/Product

Hacked Internet Accounts

Verify Email TLS Encryption HIPAA & SEC Compliant Encrypted Email

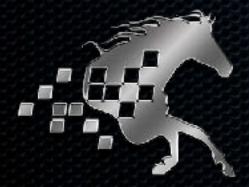

### Company

### Name

haveibeenpwned

check-tls

Paubox

https:// haveibeenpwned.com https://check-tls.com

https://paubox.com

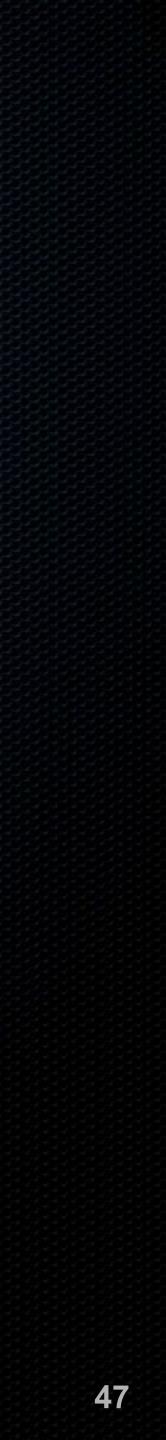

## Recommended VPN

## Service/Product

## VPN

VPN

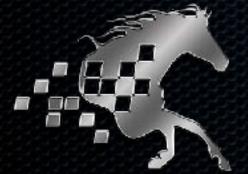

## Company

Name

NordVPN

Perfect-Privacy

https://nordvpn.com

https://perfect-privacy.com

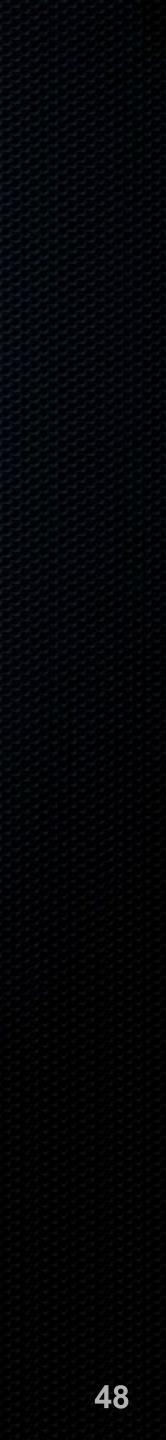